# Pakiety matematyczne - opis przedmiotu

## Informacje ogólne

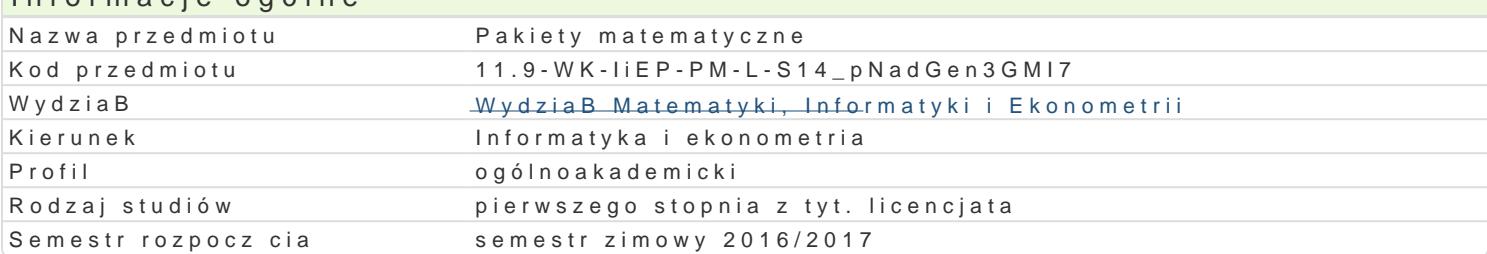

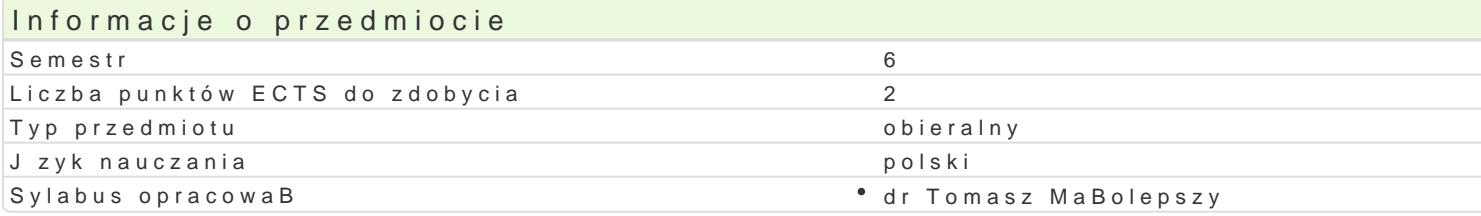

#### Formy zaj

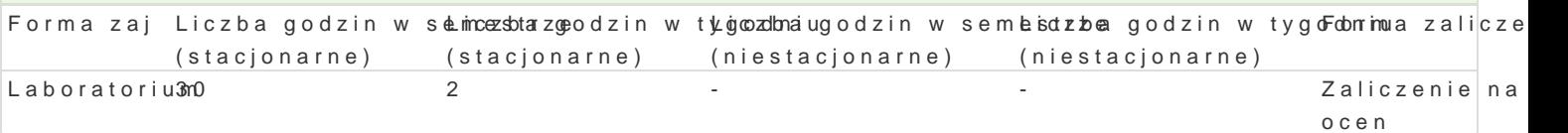

## Cel przedmiotu

Zapoznanie studenta z mo|liwo[ciamMatlab.tu matematycznego

#### Wymagania wstpne

Programowanie komputerów 1

#### Zakres tematyczny

1. Pocz tki pracy z pakietem Matlab.

Omówienie podstawowych mo|liwo[ci Matlaba. Okienko komend. Zmienne i typłyc,w cMeeanid, a Edioenie y Peecniphatawow Standardowe funkcje matematyczne w Matlabie. (2 godz.)

2. Wektory i macierze.

Tworzenie. Dost p do elementów. Usuwanie elementów. Podstawowe funkcje operuj ce na wektorach i

3. Wektory znakowe.

Tworzenie. Podstawowe funkcje operujce na wektorach izmpaukowy hywcihe.tlWencizy ttyewk aschióssop Foluanfu**ls making idziánie te**hnikcja zaawansowany sposób wy[wietlania danych. (4 godz.)

4. Specjalne rodzaje tablic.

Tworzenie i operacje na macierzach rzadkich, tablicach komórkowych oraz tablicach strukturalnych.

5. Elementy programowania.

Instrukcje warifu,n bsow.wiblen.hstrukcje iferacwyhjWhone ktoryzacja. M-pliki skrymplfyn(e41.fguondkzcj)e. Funkcje

6. Kolokwium. (2 godz.)

7. Grafika dwu- i trójwymiarowa.

Funkpla tzmiana rodzaju lub koloru wykresu). Podpisy osi, wykresu, tworzenie legendyploTtFw.ormle oe jpalet wy wykresy parametryczne oraz wykresy funkcji zadanych w sposób niejawny. Funkcje rysuj ce wielok ty krzywych w prpzleost Br,z**e) z**p Woyt Bre [lanie prowsiarzscuhnnji, (Pzosté animacje. Import i eksport plików. (4 godz.)

8. Obliczenia symboliczne w Matlabie.

Definiowanie danych symbsoylinc Roozowhi zyfwankcięarównaD i ukBsaodlówwLincózwenniaeDigmn)alwoninka ozja umowanie ysmzsegurengów ( Ró|niczkowanie oraz caBkowandeifbyama).oRozwe z(fuwnakncijee równaD ró|disozlk(oGwygoddz.)funkcja

9. Kolokwium. (2 godz.)

## Metody kształcenia

Ćwiczenia laboratoryjne, w ramach których będzie odbywać się m.in. wspólne pisanie przykładowych programów, ilustrujących możliwości Matlaba, pod kątem rozwiązywania pewnych problemów matematycznych. Dodatkowo studenci będą mieli do dyspozycji listy zadań do samodzielnego rozwiązania, dzięki czemu będą mogli nabywać biegłości w posługiwaniu się Matlabem.

## Efekty uczenia się i metody weryfikacji osiągania efektów uczenia się

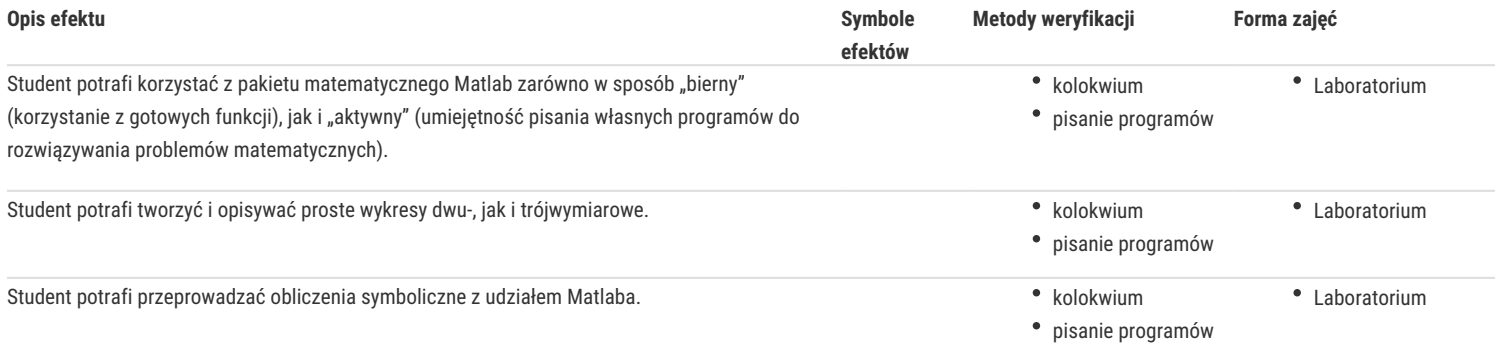

## Warunki zaliczenia

O zaliczeniu przedmiotu decyduje suma punktów zdobyta podczas dwóch kolokwiów, złożonych z zadań o zróżnicowanym stopniu trudności.

### Literatura podstawowa

- 1. Jerzy Brzózka, Lech Dorobczyński, *Programowanie w Matlab*, Wydawnictwo Pracowni Komputerowej Jacka Skalmierskiego, Mikom, Warszawa 1998.
- 2. Wiesława Regel, *Wykresy i obiekty graficzne w programie Matlab*, Mikom, Warszawa 2003.

### Literatura uzupełniająca

1. Anna Kamińska, Beata Pańczyk, *Ćwiczenia z ... Matlab. Przykłady i zadania*, Mikom, Warszawa 2002.

## Uwagi

Zmodyfikowane przez dr Robert Dylewski, prof. UZ (ostatnia modyfikacja: 13-10-2016 12:08)

Wygenerowano automatycznie z systemu SylabUZ